# **Release Note for Vigor2862 Series**

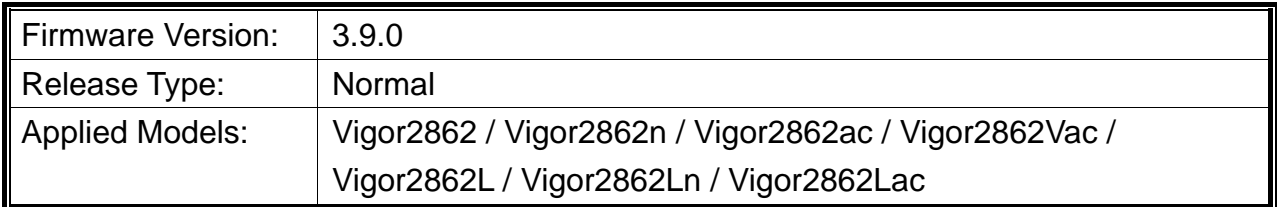

Vigor2862 series is a VDSL2 router with multi-subnet for secure and efficient workgroup management. It integrates IP layer QoS, NAT session/bandwidth management to help users control works well with large bandwidth. Besides, "n" and "ac" series have built-in Wireless LAN for wireless connection.

# **New Features**

- Support data compress / decompress for Central Management, VigorAP.
- Support VigorSwitch P1092/G1080/P2121 which can be managed by Central Management>>Switch.
- Support certificates issued by Let's Encrypt.
- Support OpenVPN.
- Support database encryption for hotspot web portal.
- Support IPv6 for hotspot web portal.

## **Improvement**

- Improved: Support user management on the client authentication by the RADIUS server.
- Improved: Able to enable /disable SNMP1 and SNMP2 on System Maintenance>>SNMP.
- Improved: The open port will be changed as 80 automatically for a while during the process of Let's Encrypt operation.
- Improved: Support to change SSL port number via CLI command.
- Improved: Display the SSID name on Wireless LAN>>Security Settings.
- Improved: Support Vietnam SMS provider.
- Improved: TR-069 login message will not show the model (name) of the router.
- Improved: Add IPsec EAP option for IKEv2 LAN to LAN VPN.
- Improved: Send hotspot log for user login/logout to DrayTek Syslog.
- Improved: Support configurable PPP LCP Echo Request options for solving PPPoE disconnection issue with ISP Viettel.
- Corrected: In HA Hot-Standby mode, DHCPv6 Sync Status failed in the Secondary router.
- Corrected: The router did not clear route advertised from BGP.
- Corrected: Unable to allocate static IP address to IKEv2 VPV client.
- Corrected: Wrong IP address for the subnet mask "/15". Correct IP address should be "255.254.0.0".
- Corrected: The firewall did not block traffic to static route networks.
- Corrected: Vigor router ignored Don't Fragment flag in IP header.
- Corrected: Unable to save the WDS security key.
- Corrected: Data quota set on User Management>>User Profile would be reset to zero after re-login.
- Corrected: UPnP and DMZ host did not work properly on Xbox One.
- Corrected: DSL bandwidth auto detection for QoS didn't work.

# **File and Modem Code**

For DSL models, there will be three folders: STD, MDM1 and MDM2. The files in MDM1 and MDM2 named folder include different modem codes. If you're using a VDSL line, MDM1 and MDM2 named firmware may bring out better performance. Available modem codes for Annex A/Annex B are displayed as follows:

### **For Annex A Model,**

- $\triangleright$  "Vigor2862\_3.9.0\_STD\_en.zip" is used for modem code 776d07\_772801\*, 774307\_771801\*
- $\triangleright$  "Vigor2862\_3.9.0\_MDM1\_en.zip" is used for modem code 779517\_773F01\*, 77B507 775401\* (recommended for Australia)
- $\triangleright$  "Vigor2862\_3.9.0\_MDM2\_en.zip" is used for modem code 77B506\_775401, 778C06\_773F01

\* stands for vectoring modem code

### **For Annex B Model,**

- $\triangleright$  "Vigor2862\_3.9.0\_STD\_en.zip" is used for modem code 773306\_771502, 773307\_771C02\*
- $\triangleright$  "Vigor2862\_3.9.0\_MDM1\_en.zip" is used for modem code 779B06\_774F02, 779B07\_774C12\*
- $\triangleright$  "Vigor2862 3.9.0 MDM2 en.zip" is used for modem code 779906 774402, 779B06\_774C02

\* stands for vectoring modem code

## **Known Issue**

None.